# Nyttige triks og erfaringer med it's Learning

#### fra ulike undervisningsopplegg

Svend Andreas Horgen Høgskolelektor Avdeling for Informatikk og e-Læring (AITeL) Høgskolen i Sør-Trøndelag (HiST) www.aitel.hist.no/~svendah/

### Hvem – hva – hvor

- Fjernundervisning
- **Campusundervisning**
- Forfatter lærebok
	- http://phpbok.no
	- 2004, 408 sider, Gyldendal
	- (første PHP i Norge)
	- 2.utgave 2.opplag
- Webutvikling (TISIP)
	- www.nvu.no (Nettv.univ.)
	- QUIS
	- E-LEN
	- Grensesprengende omsorg
- FoU (e-læring)
	- flervalgstester
	- læringsobjekter
	- digitalt lærestoff (video ++)
	- content management
- FoU (LMS)
	- bruk av LMS, faggruppe NVU
	- **2 x Norgesuniv.-prosjekter**
		- 1. sammenlikner Fronter, Microsoft Learning Gateway it's learning og Moodle
		- 2. pedagogisk/kreativ bruk
	- Bug-reporter (frivillig)

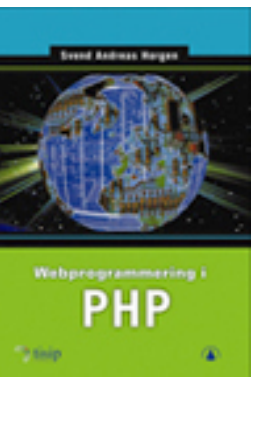

## Agenda

- Noen få eksempler på kreativ bruk av forum
- Undervisning ved AITeL = XL erfaringsgrunnlag
- BADR: Muligheter og begrensninger
- En serie av tips (erfaringer og egne idéer)
- Rekker ikke dette:
	- Fjernundervisning: Muligheter og begrensninger
	- Ting du kanskje ikke har tenkt på?
	- TIPS til it's learning enda flere kreative ting
	- Svakheter: Meldinger, kalenderen, mangler...
	- Fremtiden hva har vi i vente?

Oppvarming:

Noen få eksempler på **kreativ** bruk av forum

## Presentasjon ved oppstart

- Oppslagstavle er synlig
- Husk at oppslag kan begrenses til tid, og publiseres på dato
- Dessverre, lite gjenbruk...

#### Oppslagstavle

Vis alle oppslag

+ Legg til oppslag

#### Velkommen til Visual Basic-faget våren 2006!

Velkommen til kurset "LO116D Programmering i Visual Basic"!

Du har nå kommet til riktig sted i it's learning, hvor faglig aktivitet vil finne sted våren 2006. I mappestrukturen til venstre vil du finne fagstoff, øvinger, diskusjoner, flervalgstester med mer. Dersom du ser flere it's learning fag og ikke ønsker å se fag som ikke skal brukes på forsiden, kan du trykke på det gule/blå favoritter-ikonet under arkfanen "Fag". Det er kun de fag som står angitt med gult ikon som "favoritt" som vil vises under Hovedside, altså det du ser når du logger på its learning.

Dersom du har tatt fag tidligere, og ikke ser disse lengre, kan du velge arkfanen Fag og velge "Arkiverte" eller "Alle" i nedtrekkslisten helt til høyre (horisontalt, midten vertikalt) i skjermbildet.

Spør om du lurer på noe!

Hilsen Svend Andreas Horgen, - faglærer svend.horgen@hist.no eller bruk internt meldingssystem i its learning av Horgen, Svend Andreas 17. januar 2006

## Presentasjon – forum

- Forum passer godt til presentasjon
	- Velkjent teknikk
	- Lærer seg at forum eksisterer og kan brukes
- Tips for å sikre bidrag
	- Øving 1, oppgave 1 (obligatorisk)
	- Alle skal presentere seg i LMS-systemet  $\odot$
	- Sett et godt eksempel, skriv noe selv som lærer

## Eksempel (dårlig effekt)

- To typer forum i it's learning
	- kategori
	- vanlig
- Lagde kategorier basert på landsdel
- Alle innlegg må kategoriseres
- Kan brukes i læringen (smart, tvinger refleksjon)
- Brukte det i presentasjonen (ikke smart)
	- god idé fra it's learning, men "uferdig" produkt
	- Hvorfor? (se neste foil)

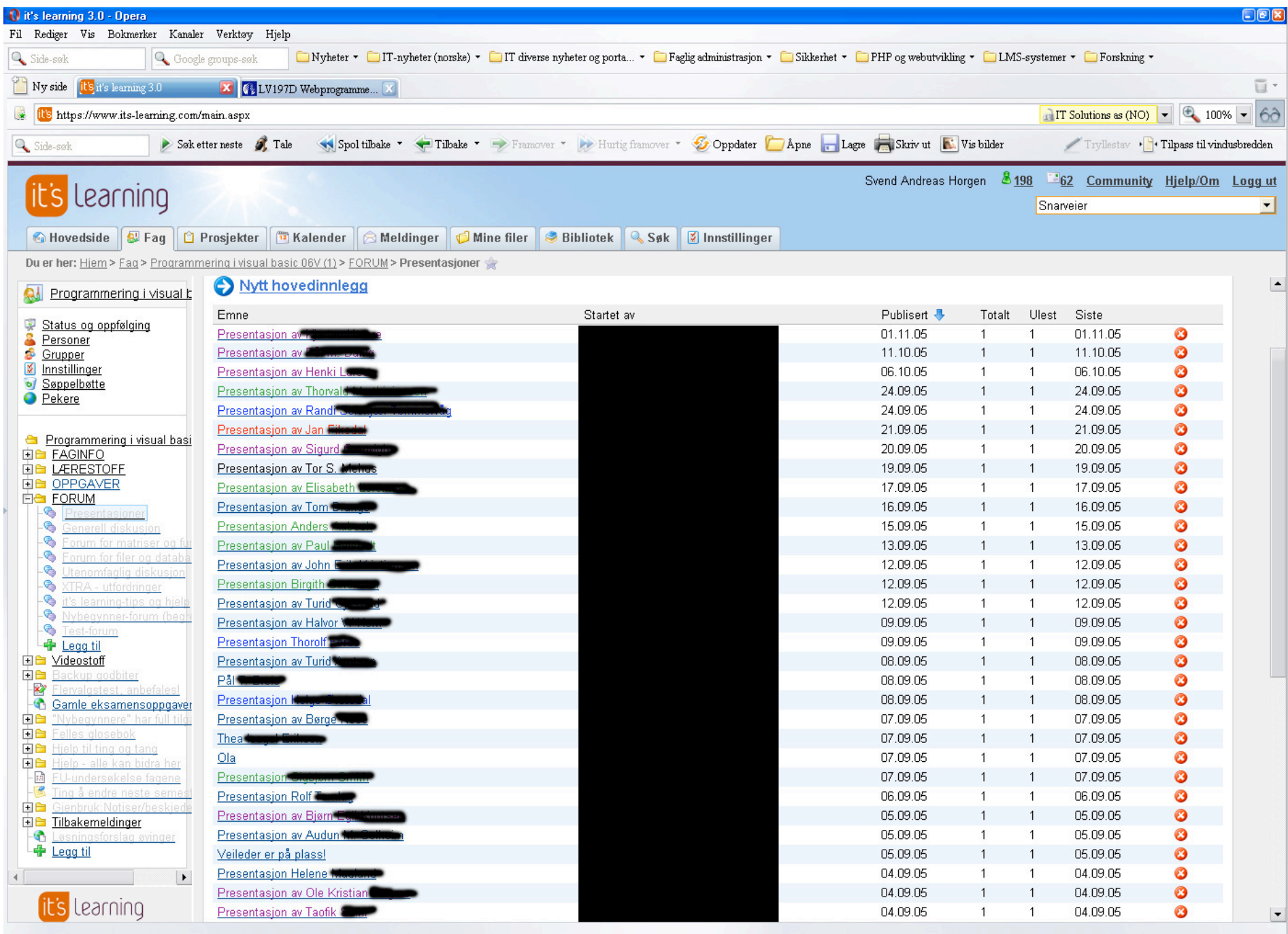

## Eksempel (god effekt)

- Syntes idéen om kategorisering var god
	- Fjernstudenter spredt over hele landet
	- Kanskje ikke brukt it's learning før
	- Ensomme ulver?
- Simulerte kategorier selv
	- Eget forum bare for presentasjoner
	- Lagde fem hovedinnlegg
	- Studentene skulle svare i geografisk riktig tråd

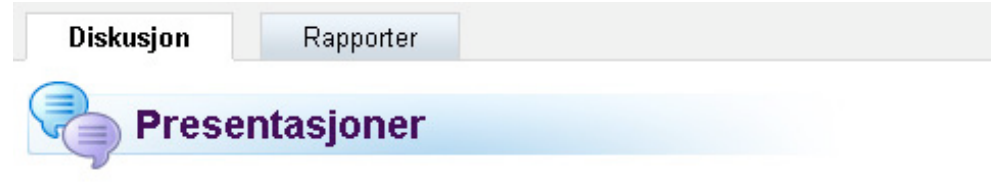

#### Nytt hovedinnlegg

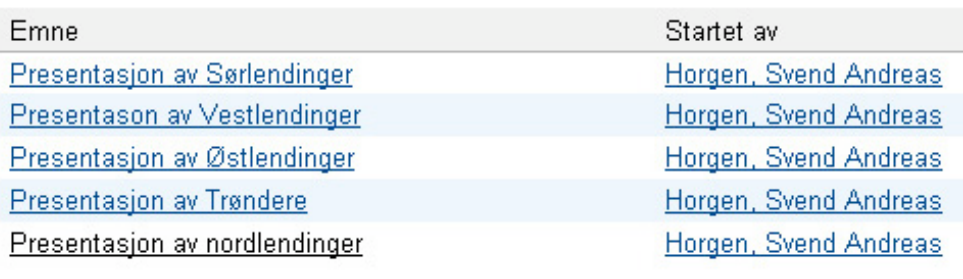

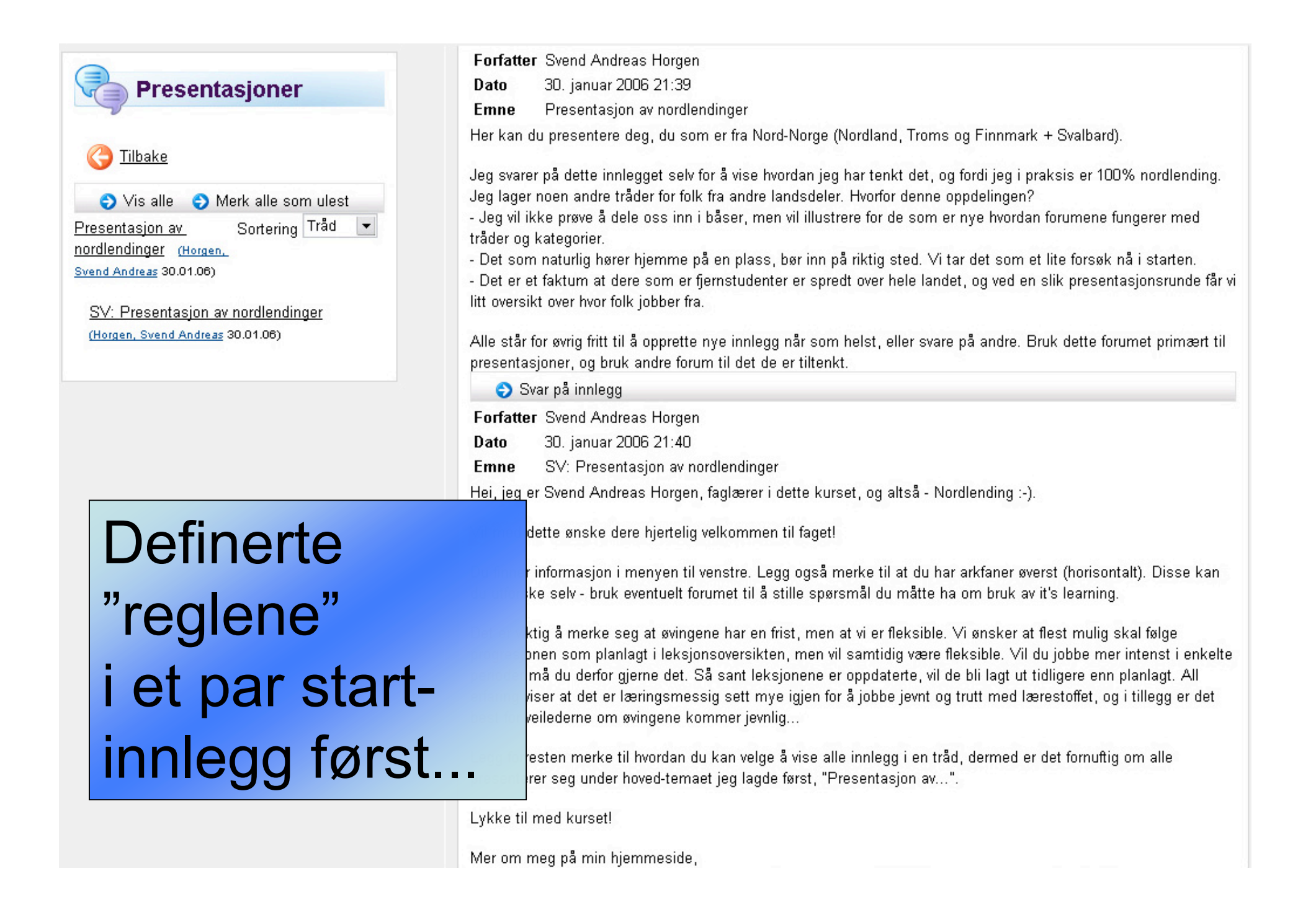

## Hvorfor var dette vellykket?

- Alle lærer å poste et innlegg
	- tips: lag et parallelt test-forum som en kan leke seg i
- Nybegynnere ser hvordan forum fungerer
	- post
	- svar
	- it's learning har en utrolig smart funksjon: **Vis alle**!
- Lærer og studenter får raskt overblikk over klassen (antall + "Vis alle")
- Kan finne folk som hører sammen geografisk på en enklere måte

#### Rask oversikt over antall

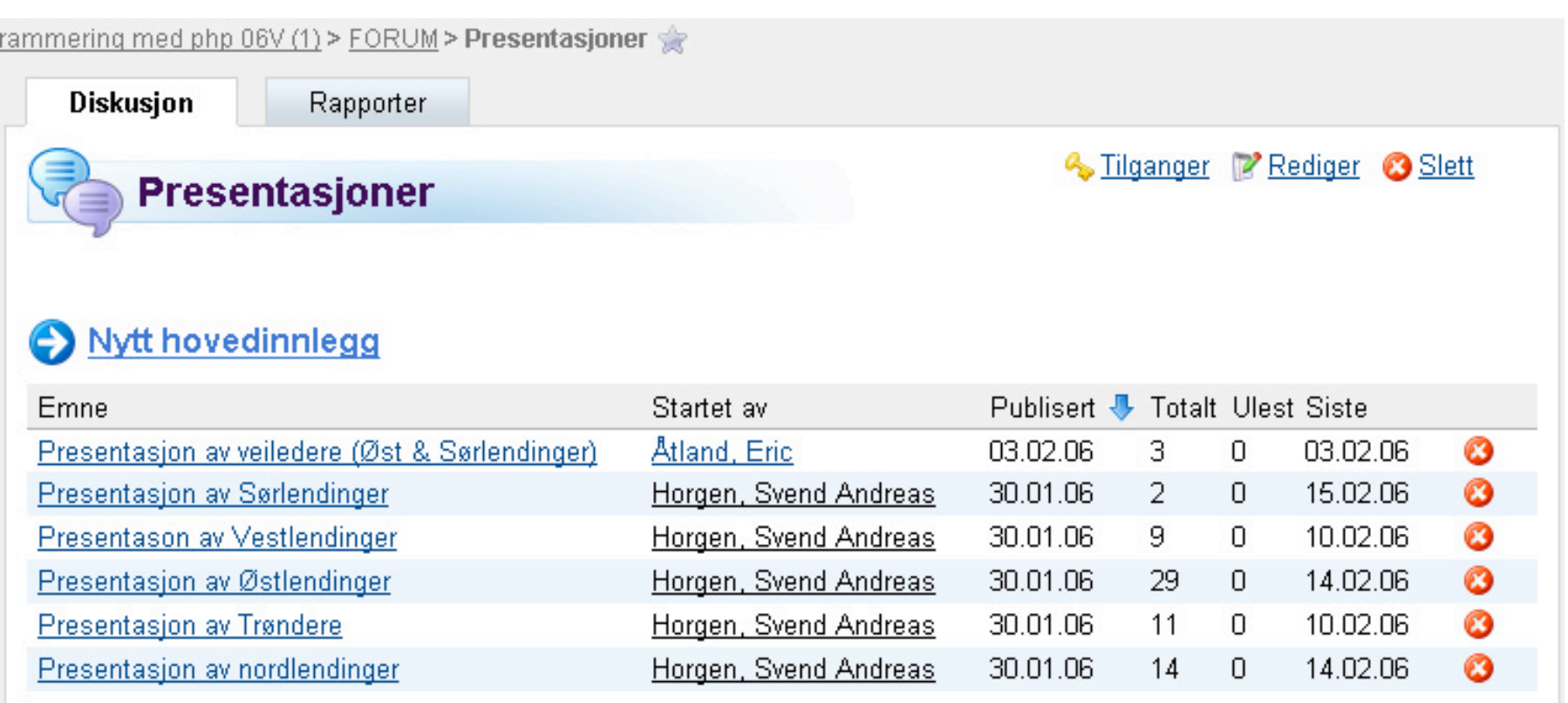

## Supertips (og noen minus)

- Du kan gjenbruke mye i it's learning
- Før noen svarer, så lager du en **kopi** av forumet (og setter dette inaktivt)
- Får da et standard-velkomst-forum som lett kan kopieres til andre fag og andre semestre
	- pluss: sparer tid, har opplegg som funker
	- ulempe: dato henger igjen i startinnleggene dine

#### Nytt eksempel, kreativ forum-bruk

- Avveining å ta:
	- ett faglig forum, eller...
	- mange (basert på tema)
- Test-forum
- Tips&triks-forum
	- studentene kan bidra med tips til effektiv bruk av et komplekst LMS-system
	- lærer kan fange opp problemer studentene har
	- "engasjerte lærere" kan rapportere bugs++ til it's

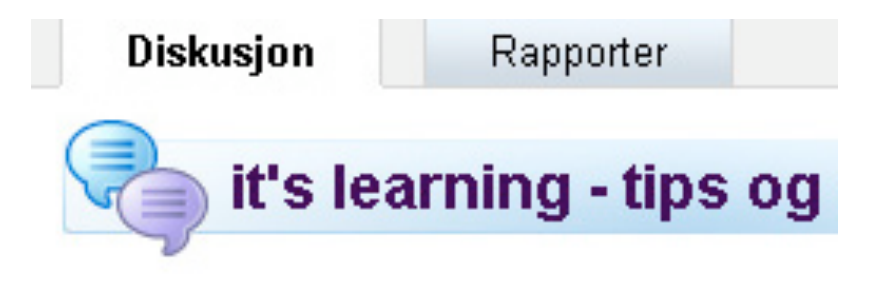

#### Nytt hovedinnlegg

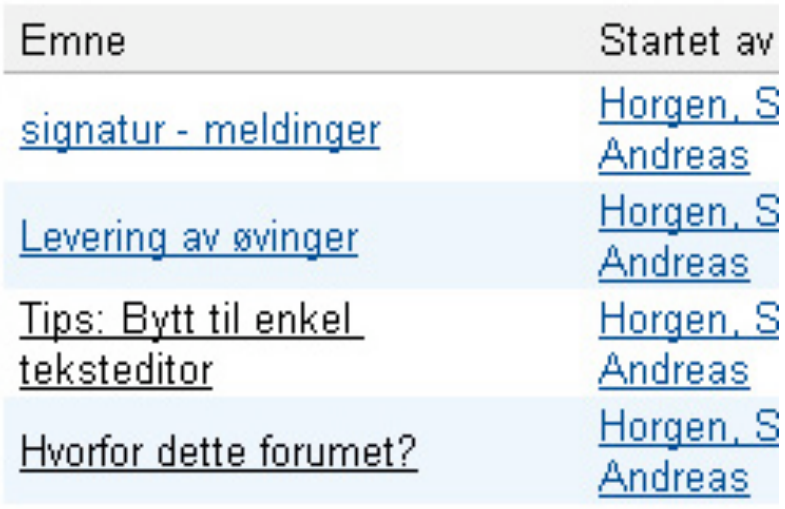

#### Eksempel: Forum for kaniner og skilpadder

- Problembeskrivelse: Stort spenn i nivået til studenter
- Flinke bidrar, svake tør ikke...
- ...eller svake maser så mye at flinke/normale går lei  $\rightarrow$ svake får ikke svar
- Løsning: Lag 3 nivå-baserte forum
	- Opprett grupper av "kaniner" og "skilpadder"
	- Gi tilgang til ulike forum for ulike grupper
	- Fordel: grupperes med andre på samme (ambisjons)nivå
	- Læreren ser, og kan delta i begge forum
	- Alle har tilgang til et tredje, generelt forum for normal aktivitet

## Forum – øving

- Del studentene i grupper
- Lag mange forum
- Gi tilgang slik at hver gruppe får sitt forum
- Aktivitet pågår en viss tid
- Hvert forum skal for eksempel bli enige om standpunkt, og diskutere videre i fellesskap i klassen
- Mange varianter her din kreativitet setter grensene!

#### Forum – oppdatert, samfunnsrelatert

Svar på innlegg 
Svar britt som ulest

Forfatter Svend Andreas Horgen

10 februar 2006 19:58 Dato

Hei, jeg vil anbefale dere å vurdere abonnement på nyhetsbrev knyttet til sikkerhet.

http://secunia.com/ er en interessant side som har informasjon om sårbarheter i ulike systemer - up to date...

- Hvordan få relevant lærestoff som er lett å vedlikeholde?
- Forum er mulig løsning
	- Legg ut dagsaktuelt innhold
	- Studenter bidrar mye
	- Lærer kan lære mye også!
	- Studenter får motivasjon til å lære teori
	- Kan kjøre som øving

e-postliste som heter Bugtrag, fra Security Focus: lve

du få mail rett inn i innboksen din. Dersom du vil listen. Det er enormt mange e-poster daglig. Det jeg å sette opp en egen e-postadresse til meg som jeg si en utvidelse av min normale e-postadresse. Altså ∤endah-bugtraq@aitel.hist.no\_Dette er mulig å gjøre du få mailen din rett i en egen mappe på hart, for da kan jeg lese mailene når jeg vil og ikke

#### Forum – FAQ

- Problem: Studentene spør om det samme om og om igjen, hvert eneste semester
- Løsning: Lag et forum og sett tilgang slik at bare du kan bidra.
- Samle ofte stilte spørsmål og svar (FAQ), gjerne kategorisert.
- Bygg opp en stadig økende FAQ over tid
- Ulempe: Dato henger igjen (som vanlig, hvorfor må alt være datoavhengig? ;-)
- Ulempe: Kan ikke gjenbruke på tvers av fag

### Forum – etter forelesning

- Du holder vanlig forelesning
- I stedet for at engasjementet slutter der, så kan du legge ut oppfordring/krav om å diskutere dagens tema i forumet
- Du kan kanskje lage en oppsummering av dagens tema i forumet
- Fort å bli engasjert som student og lærer!

### Undervisning ved AITeL = stort spenn = mye oppsamlet erfaring

## En gåte

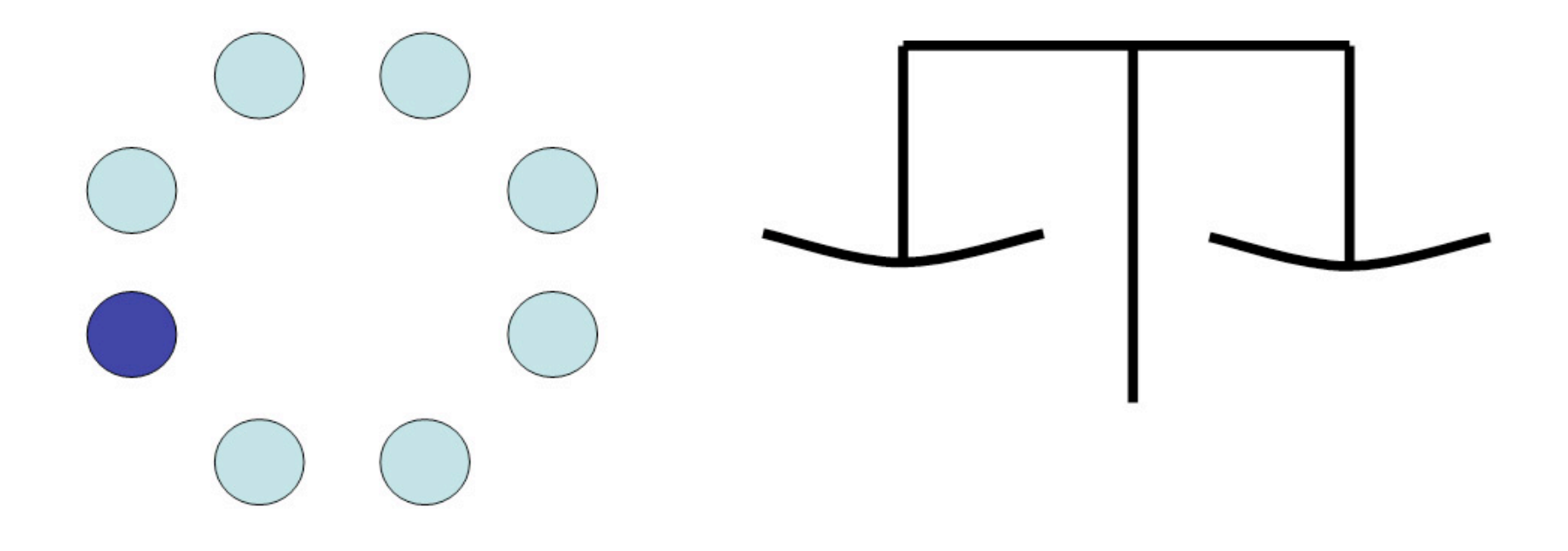

#### Min undervisning ved HiST/AITeL

- Campus: Drift (BADR) og IT-støttet bedriftsutvikling (BABED)
	- Lære å drifte nettverk, praktisk rettet
	- Høst 2004+2005: IT1, 30 studiepoeng, 5-i-1
	- Høst 2005: Publisering på Internett
	- Vår 2005+2006: Operativsystemer med Linux
	- Bår 2006: Publisering på Internett
- FU: Visual Basic, ASP.NET, PHP, sikkerhet
	- Enkeltfag (70) / deler av / hele studier
	- Stor spredning blant studentene
	- Utstrakt grad av tilsatte studentveiledere
	- MittUniversitetet i Sverige: Internät och Säkerhet (WebCT)
- Hovedprosjekter
- Ingeniørutdanning 3 år, Master i samarbeid med ITU og HiNT

22

it's learning

BADR: Muligheter og begrensninger

## Problembeskrivelse BADR, IT1

- 75 studenter
- 8 faglærere
- 5 emner à 6 studiep. (vba, ppi, prs, dbs, iti)
- Hvordan formidle generell informasjon?
- Faglig formidling?
- Mye gruppearbeid
- Tverrfaglig prosjekt
- Øvinger Kvalitetsreformen

## Hvorfor bruk av it's learning?

- Brukte webside tidligere
- Hemmelig kilde: HiST should go for it ('s)
- AITeL trengte kompetanse på LMS
- 8 faglærere = utfordring
- 8 faglærere = mange muligheter

### Fast struktur

- Måtte unngå forvirring
- Opprettet mal på emne, mappestruktur
- Kopierte mappestrukturen til 5 emner
- Hver lærer administrerte sitt emne
- Ønsket å ikke drepe lærers/students frihet
- 20 grupperom fin effekt!
- Samme brukernavn som ved AITeL

## Kommunikasjon

- Distribusjon av
	- lærestoff og forelesningsnotater
	- øvingsoppgaver og løsninger
- Meldinger og oppslagstavle
	- videresende til e-post
	- gruppemeldinger?
	- Cc: til seg selv? E-post til andre?
- Hvorfor formidle timeplan mange steder?
	- semesterplan
	- en fagplan for hvert emne
	- kalender fungerer greit. Helt greit.

#### Studentenes bruk av it's learning

- Ingen eller liten opplæring nødvendig
- Dynamisk forside informasjonen vises
- Samarbeid gruppevis
- Mange jobber hjemme
- Vil studentene tilbake til tradisjonelt opplegg?

#### Svar på en gåte

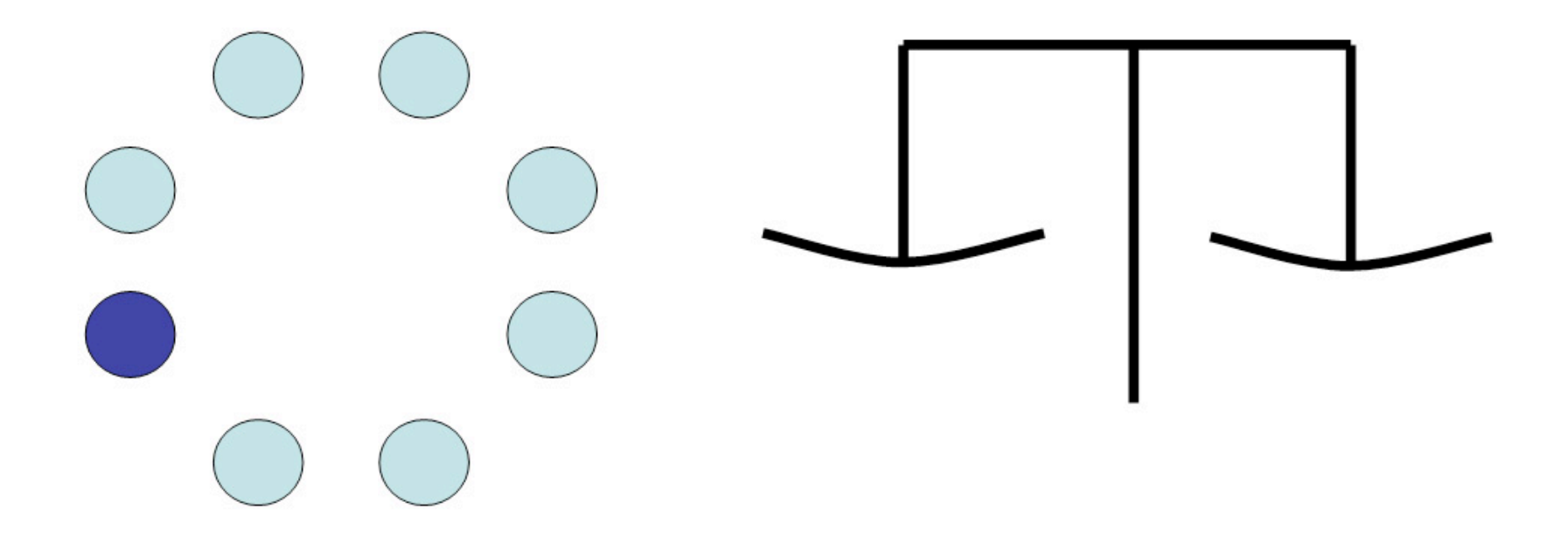

#### Neste semestert = fem frittstående fag

### Vår-semesteret

- 5 fag/emner
- Mye mer uavhengige fag

– klasse er delt i to retninger: BADR og BABED

- Lagde 5 individuelle fag (BABED)
- Hver faglærer administrerer sitt fag
- Kan be om innsyn for å lære av hverandre
- Bruker generelt ikke kalender

#### Hva sier studentene?

- it's learning generelt er positivt: "*E æ bortreist i hælga, så kainn æ sjækk ut ka som skijer på man'dan læll...*"
- Mange likte best høstsemesteret
	- 1 storfag, hvert delfag lå i hver sin undermappe
	- alle lærerne brukte kalenderen  $\rightarrow$  kalender aggregeres på forsiden
- Med 5 frittstående fag fungerer kalenderen (for) dårlig
	- Bruker ikke kalenderen våren 2006
	- Dette er kanskje mer en utfordring til it's learning enn til læreren?  $\odot$
	- Likevel: kanskje vi burde brukt kalenderen?

## Erstatning til kalender

- Lager HTML-side selv, og lager lenke dit
- Kan nemlig ikke skrive ut kalender, delvis søk, vanskelig å få oversikt
- Kanskje ser vi lærere oss blind på "småfeil" ?

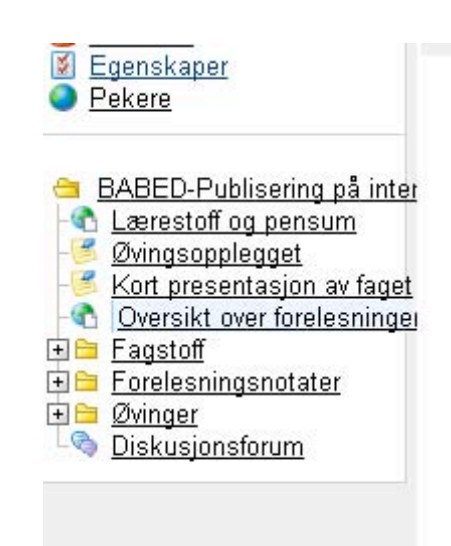

#### Oversikt over forelesninger våren 2006

(med forbehold om endringer). Merk at lengden på forelesningene varierer noe. Vanskelig å si hvor lange de faktisk blir, r. Lenke til lærestoff og forelesningsnotater finner du i menyen til venstre. Øvinger også. Ikke vitser.

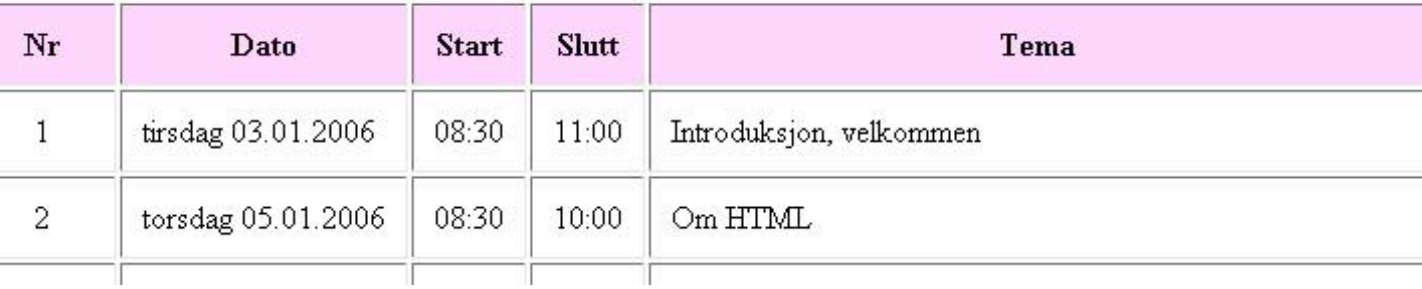

### Hva sier lærerne?

- Mye positivt med LMS
- Lettvindt og tungvindt å foreta gjenbruk
- Øvingsfrustrasjon i it's learning (vår 2006)
	- 8 av 12 godkjente øvinger
	- Godkjenner en del på lab (PPI, opsys, praktiske fag)
	- La ut øving som fil, ikke som oppgave
		- kan nemlig ikke godkjenne 20 i slengen i it's learning
		- førte manuell godkjenningsliste, enkel webside
	- $-$  Innsendingsoppgaver  $\rightarrow$  brukte meldingsverktøyet
- Valg av teknikk krever innsikt...

#### Pluss angående øvingsverktøyet

- Godkjenningsliste føres automatisk
- Alle studenter ligger inne med navn
- Gode muligheter til å sette status (godkjent ++)
- Kan sette frister. Hvorfor er det lurt? Opsys...
- Oppgave kommer som gjøremål for student
- Innleverte kommer (tallfestet) som gjøremål for lærer/veileder
- Kan lett ta ut statistikk på slutten av semesteret til for eksempel administrasjon...

#### Minus angående øvingsverktøyet

- Vanskelig å videreføre godkjente fra et semester til neste (gjelder særlig fjernstudenter)
- Må laste opp løsningsforslag X antall ganger. Hvorfor?
- Ikke mulig å anonymisere øvingsinnleveringer?
- Ikke fullgod statistikk (enda)
- Hvor mange har godkjent 8 av 12 øvinger?
- Kreativt **tips** til gjenbruk av svar  $\rightarrow$  bygg opp en tekstfil i lite vindu. Deretter lager du en fil i it's learning som du kan gjenbruke neste semester

En serie av tips, basert på erfaringer og egne idéer

## Prosjekt

- Smart student (Thomas Næss, BABED-student)
	- Lagde et eget prosjekt
	- Kalte det BABED 2005-2008
	- Inviterte alle i klassen, ingen lærere
	- Tar opp alt mulig, og det varer i 3 år
	- Kan lage egne mapper og ha viktig innhold på ett sted...
- Hvem som helst kan lage sitt eget prosjekt!
- Kan også være tverrfaglig over hele institusjonen! Dette er en flott mulighet som it's learning har gitt og som er gull verdt!
- Bruker også prosjekt-mulighet i veiledning av hovedprosjektstudenter. Veldig fornøyde!

## Evaluering/bevisstgjøring

- Studenter på datasal våren 2006 (faget Publisering på Internett)
	- *Hva visste du om temaet før forelesningen startet? (velg blant oppsatte alternativer)*
	- *Hva lærte du i dag? Oppsummer kort det du har lært og gjort. (åpent spørsmål)*
	- *Hvor fornøyd var du med egen innsats i dag? (skala: 1-5)*
	- *Har du noe annet på hjertet? (åpent spørsmål)*
- Neste gang: Undersøkelse også midt i timen
- Lett å gjenbruke  $\rightarrow$  samle svar og trender over tid

## Erfaringer undersøkelse i time

- Har veldig stor verdi!
- I løpet av 5 minutter kan en samle mange svar
- Inntrykk av hvor landet ligger faglig og organisatorisk sett
- Kan gjøre slike undersøkelser til en vane, men bør vurdere å variere spørsmålene
- Undersøkelser som dette kan gjøres anonyme, hvilket gjør resultatene mer troverdige
- Åpen-tekst-svar fanger opp alt du ikke spør om
- Matrisespørsmål > sammenliknbar informasjon og samtidig lett å svare på
- Studentene blir bevisste på sin egen innsats og kunnskap Eksempel på svar på spørsmål 2: "Oi, dette kan jeg ikke svare på, her må jeg tydeligvis lese mer på egenhånd…"
- Forelesninger bør stimulere til mer aktivitet i ettertid, og undersøkelser (evt. flervalgstester) kan være et nyttig hjelpemiddel

#### Undersøkelser

- Kunne sagt 100 andre ting om undersøkelser...
	- Nyttig tilbakemelding, fang opp status
	- Bevisstgjøring = læringseffekt/motivasjon for student
	- Student ser at undersøkelse eksisterer
	- Meget god oppsummering for lærer!
- Hya om en trenger svar i timen (uten PC)?
	- Lag undersøkelsen i it's learning, skriv ut og del ut
	- Kan si: "*Noter noen stikkord nå, og håper så at dere tar en undersøkelse i it's learning etter timen*"

#### Forbedre kurset ditt

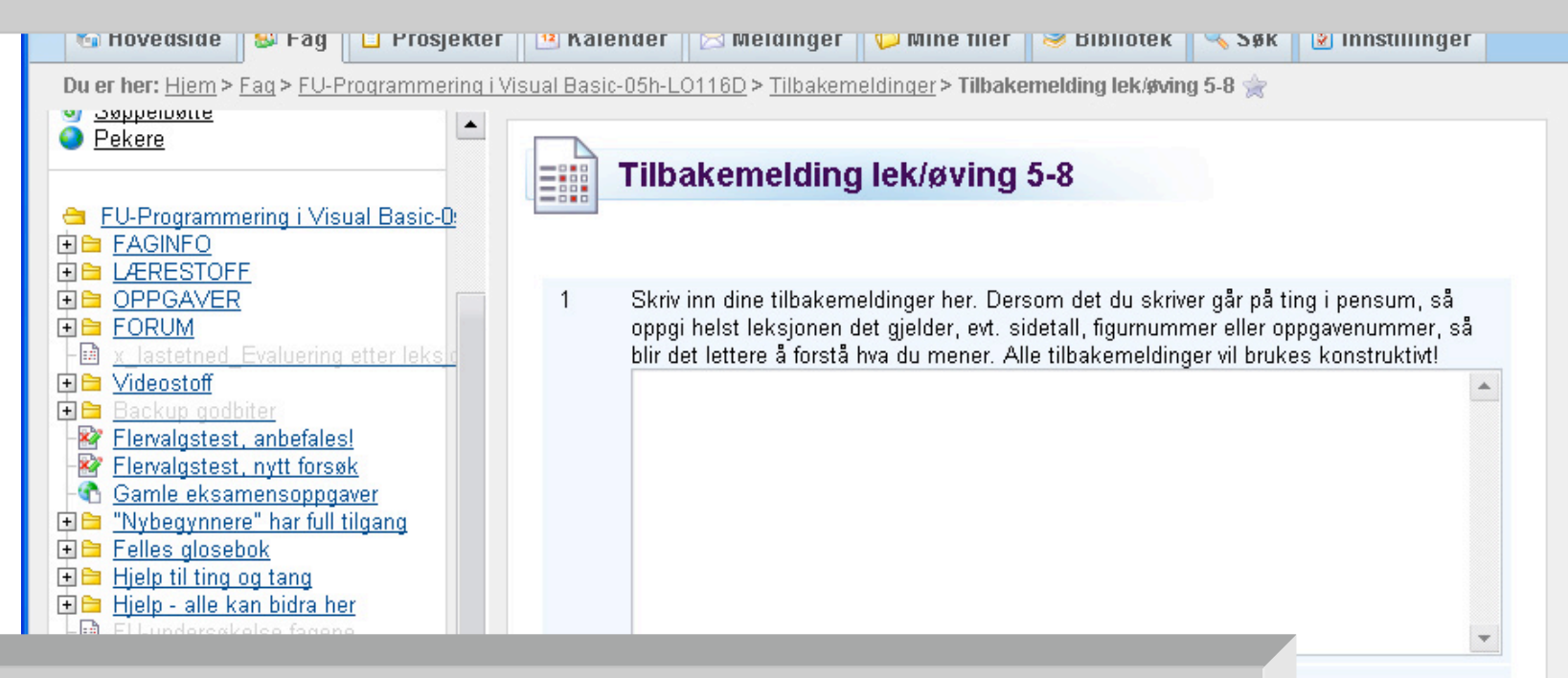

- Du vil forbedre kurset ditt...
- ... det er krevende å komme på endringer
- Løsning: La studentene gjøre jobben!

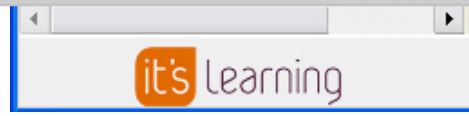

### Kreativ bruk av undersøkelsesverktøyet

- Du vil
	- at studentene skal skrive logg
	- ikke vite hva hver enkelt skriver
	- fange opp trend
	- at student skal bli seg bevisst sin kunnskap og forståelse og innsats
- Løsning: Bruk undersøkelse, gjerne anonym :-)

## Hvorfor flervalgstester?

- Automatisert retting
- Umiddelbar tilbakemelding
- Skape kontekst / læremodus
- Kartlegging
	- selvrefleksjon
	- utgangspunkt for en bedre inndeling av grupper
- Repetisjon av pensum når som helst
- Statistikk for lærer
- Tilfeldig uttrekk er mulig
- NVU-konferansen 2006: "*Pedagogiske krumspring med flervalgstester, Svend Andreas Horgen*"

## Erfaring flervalgstester

- Greit å gjennomføre tester rent praktisk
- Anne Cath. Gotaas: 3 spm kan være nok!
- Verktøyet duger, men vi lager vårt eget  $\odot$ 
	- Begrensninger på utformingen av en test
	- Meget begrenset grafisk oppsummering
	- Eksport og etterbehandling
	- Tverrfaglighet
	- Resten er en yrkeshemmelighet...

#### Kreativ bruk av tester

- La studentene lage sine egne tester!
	- Det er god læring i å måtte formulere egne spørsmål
	- Du kan gi stud. rettigheter til å opprette tester
	- Gode spørsmål kan inngå i dine tester

#### Forsiden er dynamisk

#### **Favoritter**

- ha Chat felles spørretime?
- Generell diskusjon
- t's learning: Tips, triks & forbedringer
- **A** Leksjonsoversikt
- **Tilbakemelding lek/øving 1-4**
- **& XTRA utfordringer**

#### Gjøremål

- 1 nytt svar i Evaluering etter leksjon 4 i mappen Tilbakemeldinger
- 1 nytt svar i Øving 3 Beslutninger/validering i mappen **OPPGAVER**
- 1 nytt svar i Øving 1 Introduksjon i mappen OPPGAVER
- 1 nytt svar i Øving 6 Matriser (tabeller) i mappen OPPGAVER
- B 6 nye svar i Øving 5 Kontrollstrukturer II, løkker i mappen **OPPGAVER**
- 1 nytt svar i Øving 4 Brukergrensesnitt i mappen OPPGAVER

### Frustrasjon og løsning: dynamisk forside

- Vil gjenbruke forum fra tidligere semestre, for de har ofte mange fornuftige innlegg i seg...
- Kopierer over, setter inaktivt, men...
- **Problem 1**: Står oppført hele semesteret som nytt element
- **Mulig løsning**: Må trykke manuelt på alle innlegg for å lese innleggene (394 – gidder jeg det?)
- **Problem 2**: Datofestede innlegg
- **Løsning**: Klipp og lim, lag egen todo-liste...

#### Nye og endrede elementer siden 6. mar 2006

- C Lek06: Matriser (tabeller) i mappen LÆRESTOFF
- Lek07: Funksjoner og prosedyrer i mappen LÆRESTO
- Øving 6 Matriser (tabeller) i mappen OPPGAVER
- Øving 7 Funksjoner og prosedyrer i mappen OPPGA
- 394 uleste innlegg i x Generell diskusjon
- **6** 30 uleste innlegg i x Forum for matriser og funksjoner
- **Solution** 9 uleste innlegg i x Forum for filer og databaser
- § 5 uleste innlegg i x Utenomfaglig diskusjon
- 12 uleste innlegg i XTRA utfordringer
- **6** 135 uleste innlegg i x Nybegynner-forum (begrenset t
- Tilbakemelding lek/øving 5-8 i mappen Tilbakemelding
- Tilbakemelding lek/øving 9-12 i mappen Tilbakemeldin
- 3 uleste innlegg i Faglig leksjon 1 til 5

# LMS

- Hvilket LMS bruker du om 3 år?
- Hvorfor?
- Tenk gjenbrukbarhet!
- Skal systemet forme oss eller skal vi forme systemet?
- Hva om vi brukte mer aktivt et eget forum på institusjonsnivå for utveksling av erfaringer?

## Skulle gjerne snakket om:

- Automatisering av oppgaver
- Avansert innholdsproduksjon  $\rightarrow$  Standarder for e-læring
- LMS og fremtiden
- Bruk av LMS i fjernundervisningen ved AITeL
- Veileder/hjelpelærer
- Fleksibilitet for studenten
- Sikkerhet, personvern, etikk
- Forståelse av systemet
- Studentmodusets rolle
- KISS vs informasjonsmengde
- RTFM hjelpesystem og hjelp
- Administrasjonens synspunkter
- Integrasjon med FS/MSTAS
- Håndtering av problemer
- Gjenbruk, gjenbruk...
- Manglende verktøy for læreren (faglig kursadministrasjon)
- Simulering av slike mangelfulle verktøy
- Bruk av chat
- Statistikk
- Ønsker for statistikkfunksjonalitet

#### Lykke til med pedagogisk og kreativ bruk av it's learning (LMS)

Spørsmål?

Svend Andreas Horgen Avdeling for Informatikk og e-Læring Høgskolen i Sør-Trøndelag Svend.Horgen@hist.no